### <span id="page-0-0"></span>LYX for many purposes Opportunities with LYX

Helge Hafting

June 16, 2015

Helge Hafting LyX for many purposes

 $\sim$   $\sim$ 

 $\sim$ 4 重 Έ

 $299$ 

∍

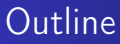

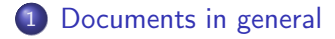

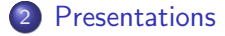

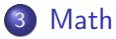

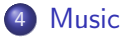

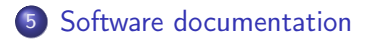

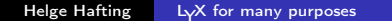

 $\overline{a}$ 

∍

 $\sim$ 

∍ **B** э  $200$ 

### <span id="page-2-0"></span>LyX is useful for writing many kinds of documents

- **•** Letters
- **•** Reports
- **o** Books
	- can make camera-ready PDF for professional printing
- Handles hundreds of pages with ease
- Can split big documents over multiple files

### Features making your documents look good

- $\bullet$  L<sub>Y</sub>X uses the LAT<sub>F</sub>X typesetting software
- Automatic hyphenation, for most languages
- Advanced line breaking
	- straight margins without overly long spaces
- Advanced page breaking
	- never a heading at the bottom of a page!
- Uses advanced font features automatically
	- kerning
	- ligatures
	- small caps

### Features making your documents look good

- Styles based, instead of "tweaking font parameters"
	- consistent style throughout long documents
	- little need for "finishing", saves time
- Structured documents
	- The table of contents is automatic, so it is never wrong
	- likewise for cross references, figure numbers
	- support for bibliographies & indexes
- Image support
	- many formats (jpeg, png, svg, fig, eps & more)
	- exact sizing avoids variations from drag-based sizing
	- floating and numbered figures

# <span id="page-5-0"></span>Making presentations with LyX

#### • PDF-based presentations

- such as this one
- works with any pdf-viewer
- LyX strong points are available in presentations too
	-
	-
- Stepwise animations using tikz/pgf
	-
	-

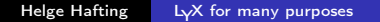

母・ユミト

# Making presentations with LyX

#### • PDF-based presentations

#### such as this one

- works with any pdf-viewer
- LyX strong points are available in presentations too
	-
	-
- Stepwise animations using tikz/pgf
	-
	-

母・ユミト

# Making presentations with LyX

- PDF-based presentations
	- such as this one
	- works with any pdf-viewer
- LyX strong points are available in presentations too
	-
- Stepwise animations using tikz/pgf
	-
	-

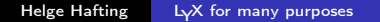

押す メミア

- PDF-based presentations
	- such as this one
	- works with any pdf-viewer
- LyX strong points are available in presentations too
	- math
	- graphics
- Stepwise animations using tikz/pgf
	-
	-

- PDF-based presentations
	- such as this one
	- works with any pdf-viewer
- LyX strong points are available in presentations too
	- math
	- graphics
- Stepwise animations using tikz/pgf
	-
	-

- PDF-based presentations
	- such as this one
	- works with any pdf-viewer
- LyX strong points are available in presentations too
	- math
	- graphics
- Stepwise animations using tikz/pgf
	-

- PDF-based presentations
	- such as this one
	- works with any pdf-viewer
- LyX strong points are available in presentations too
	- math
	- graphics
- Stepwise animations using tikz/pgf
	- example on the following page
	- you may skip it by clicking on "Math"

- PDF-based presentations
	- such as this one
	- works with any pdf-viewer
- LyX strong points are available in presentations too
	- math
	- graphics
- Stepwise animations using tikz/pgf
	- example on the following page
	- you may skip it by clicking on "Math"

- PDF-based presentations
	- such as this one
	- works with any pdf-viewer
- LyX strong points are available in presentations too
	- math
	- graphics
- Stepwise animations using tikz/pgf
	- example on the following page
	- you may skip it by clicking on "Math"

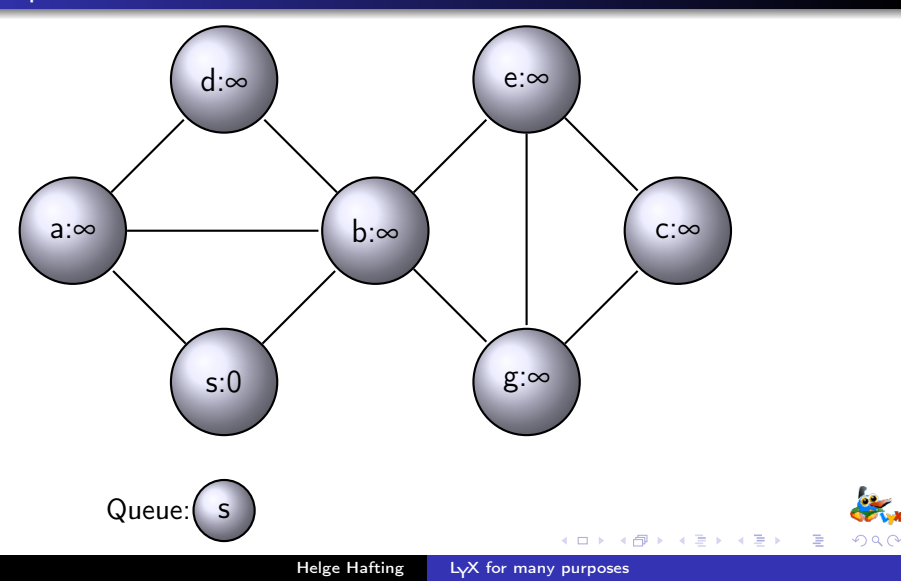

#### Stepwise animation of a breadth-first search

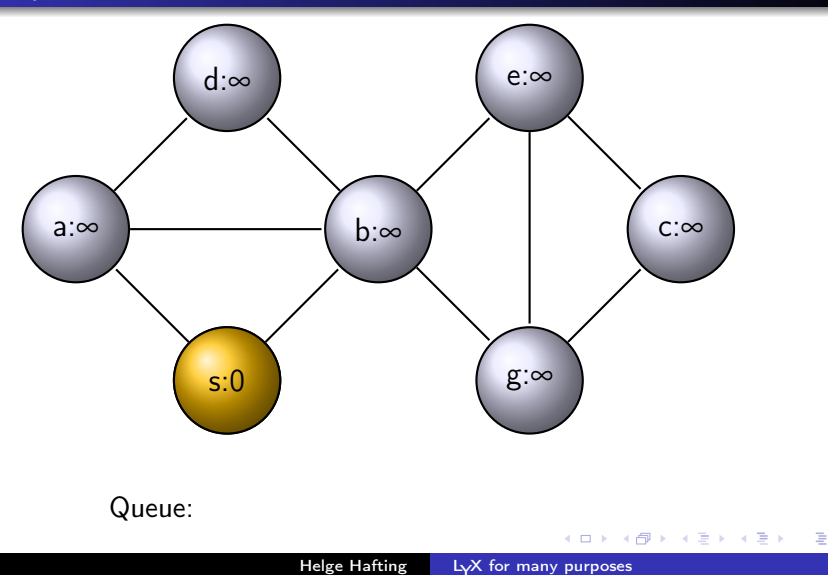

 $290$ 

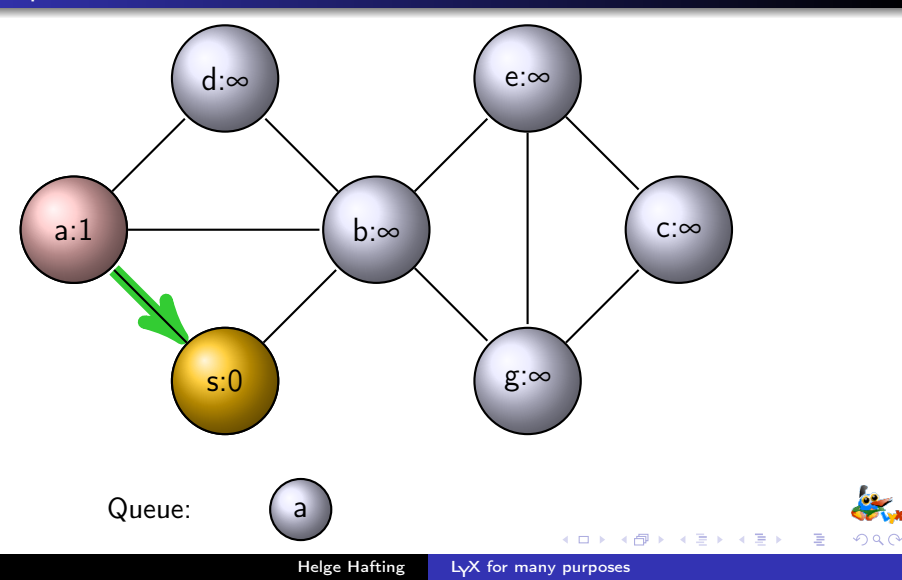

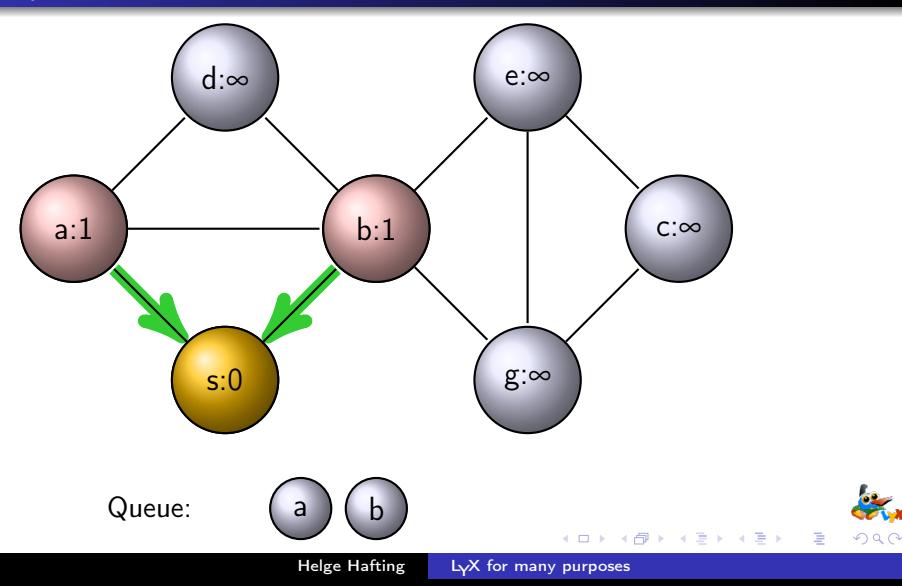

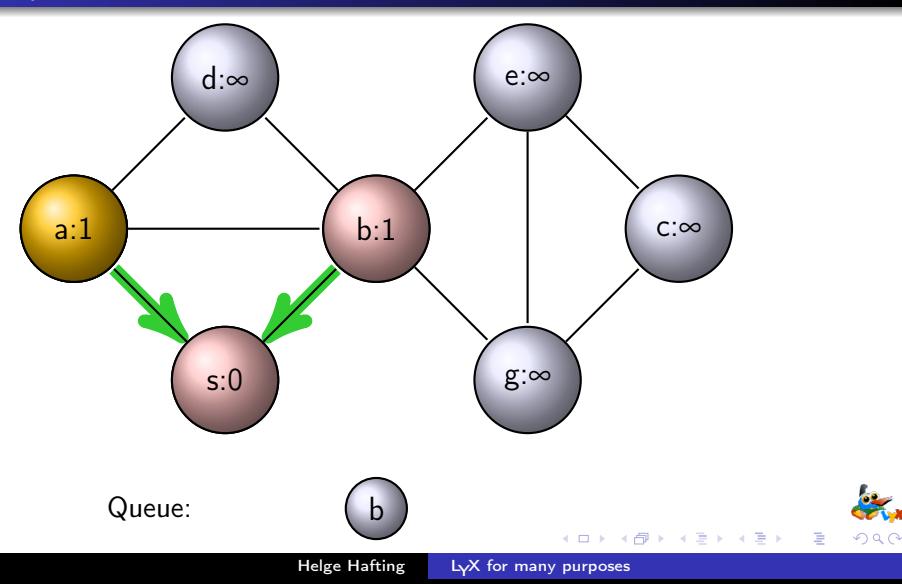

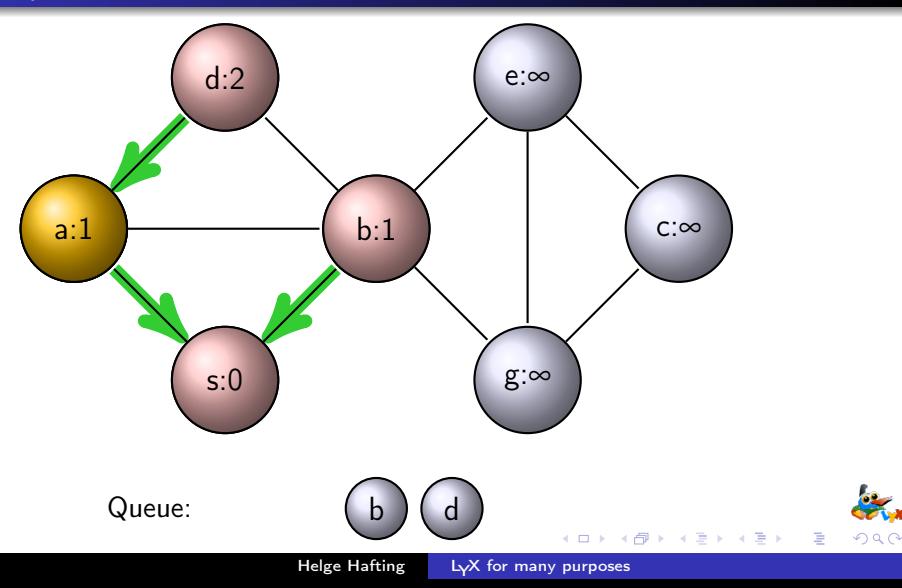

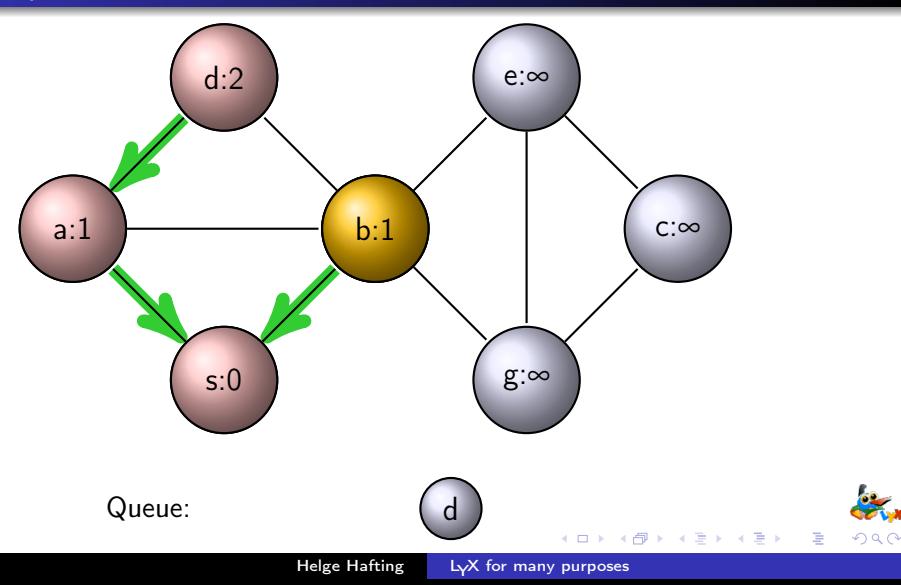

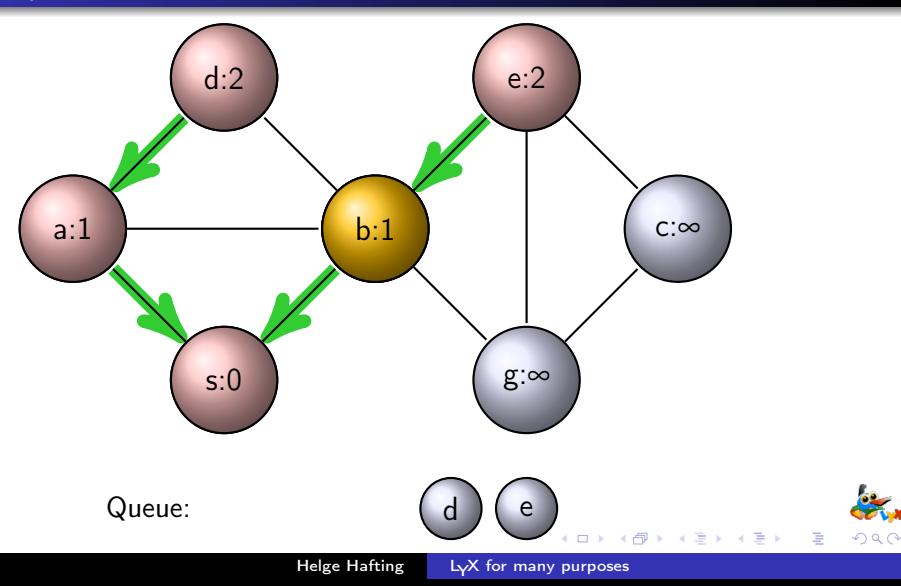

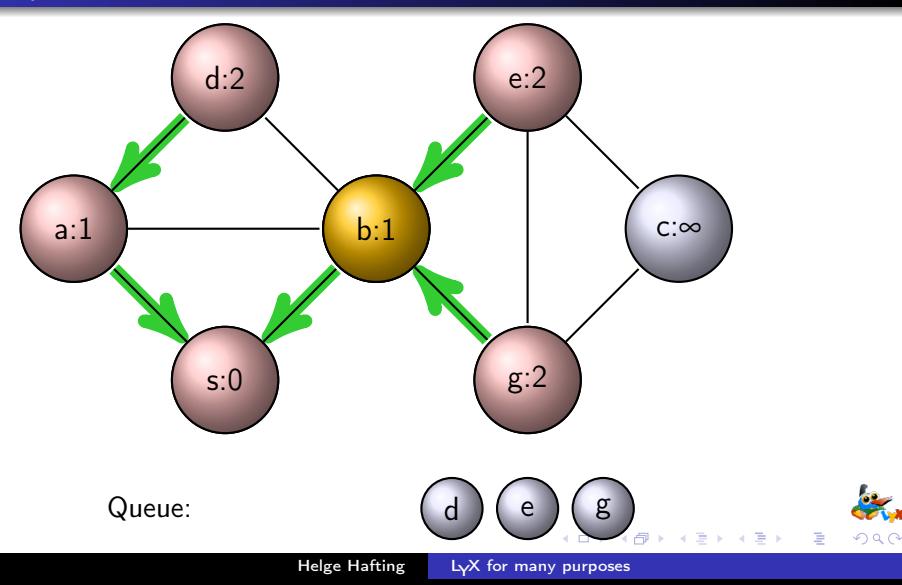

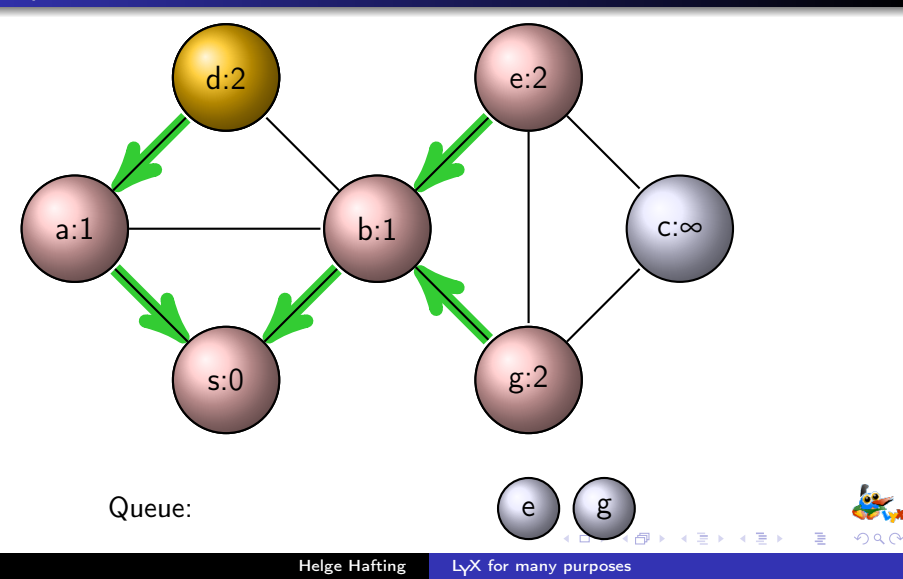

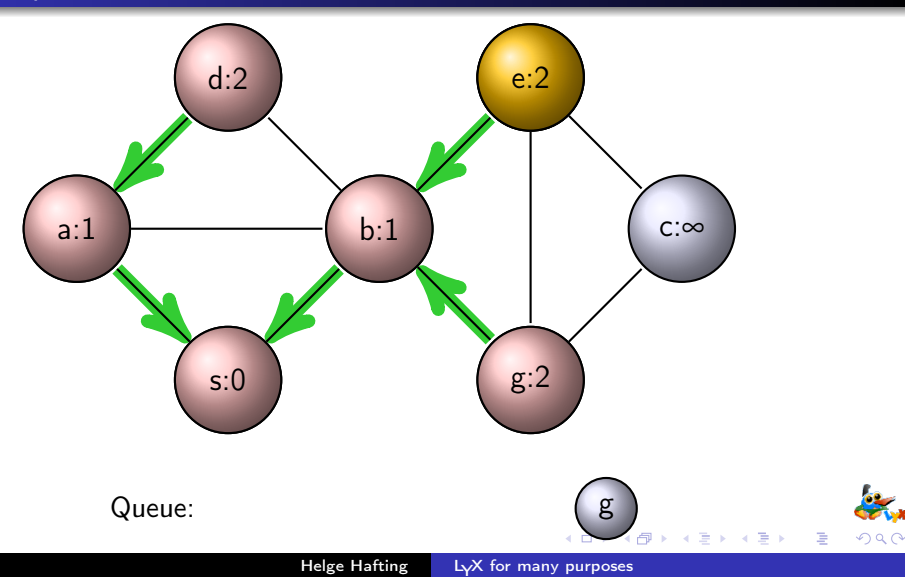

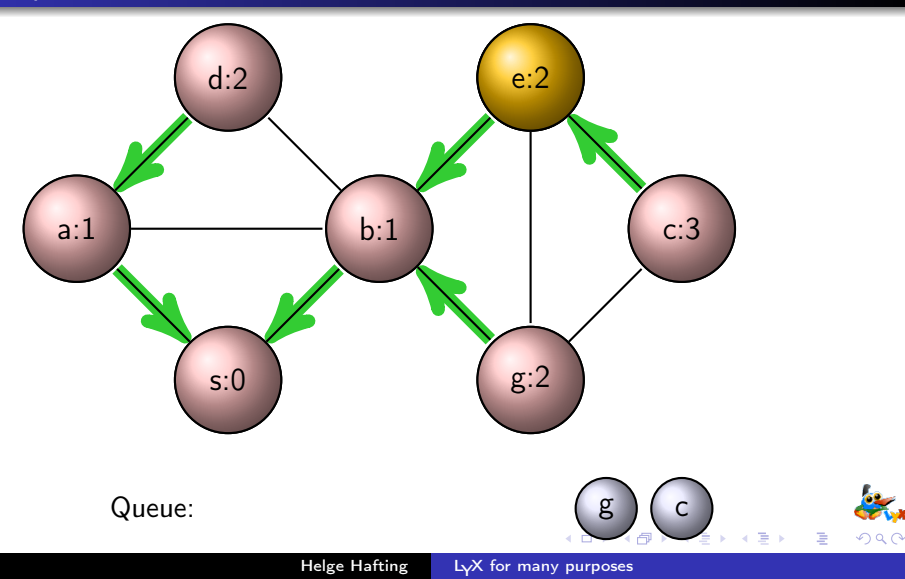

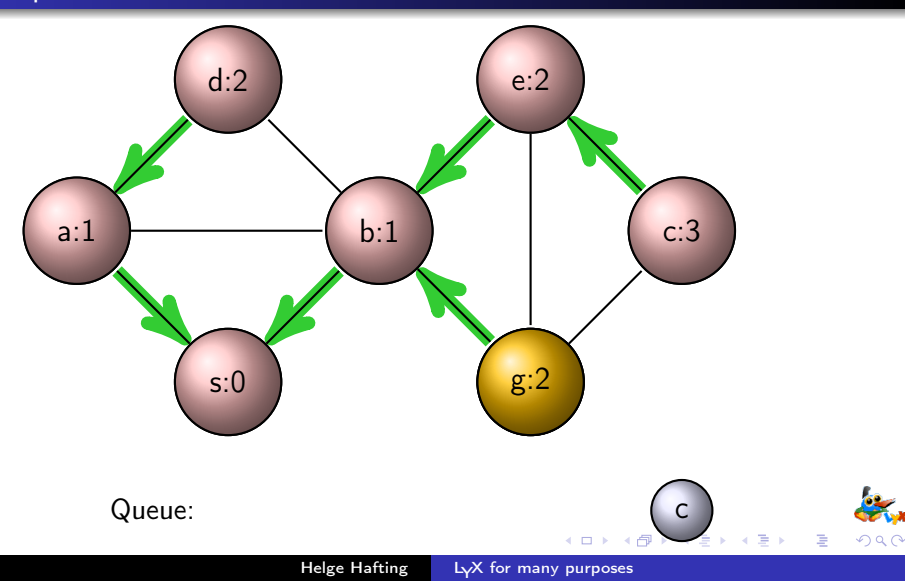

#### <span id="page-27-0"></span>Stepwise animation of a breadth-first search

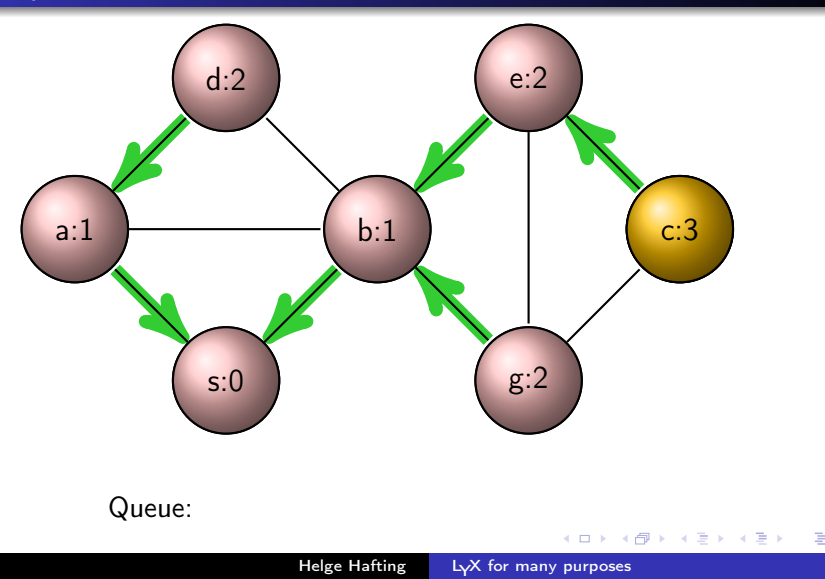

 $290$ 

<span id="page-28-0"></span>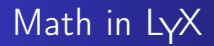

• LATFX makes formulas look good printed

$$
\sum_{n=1}^k \frac{1}{n} > \int_{1}^{k+1} \frac{1}{x} dx = \ln(k+1)
$$

- LyX has the best formula editor there is
	- **•** pick everything from menus, or
	- write T<sub>F</sub>X formulas directly
- Interfaces to computer algebra systems
	- example, using *maxima* to solve an integral:

$$
\bullet \ \ \int \frac{1}{1-x} dx = -\log(1-x)
$$

 $J\frac{1-x}{1-x}$  $J\frac{1-x}{1-x}$  $J\frac{1-x}{1-x}$   $\alpha \lambda = -\log(T - \lambda)$  $\alpha \lambda = -\log(T - \lambda)$  $\alpha \lambda = -\log(T - \lambda)$ <br>the equals sign and the rest were fille[d i](#page-27-0)[n b](#page-29-0)[y](#page-27-0) *ma[xi](#page-27-0)ma* 

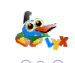

# <span id="page-29-0"></span>Sheet music with LyX & Lilypond

- LyX can use the Lilypond music engraving software
- Small snippets such as
	- a scale:  $\{g4 \text{ a } b \text{ c } d \text{ e } f \text{ g}\}$ :
	- a chord:  $\{ \leq e \leq c \text{ is } e \geq 2 \}$ :

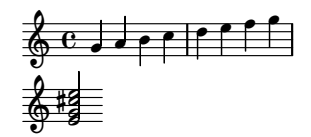

- Larger example on the following page
	- all entered in LyX

### Grieg's concerto in A minor

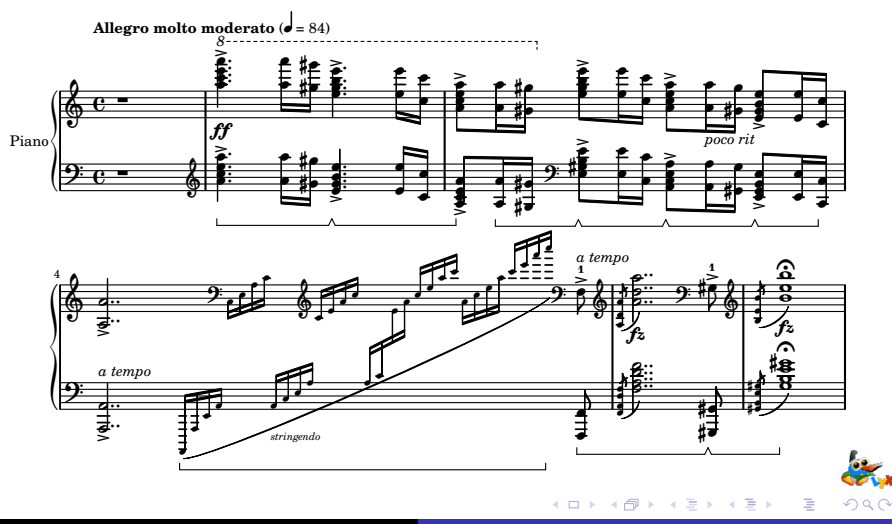

Helge Hafting LyX for many purposes

### <span id="page-31-0"></span>Source code support

- Enter source code into LyX, or
- Refererence source files directly
	- automatic document update when the source change
- Either way, automatic syntax highlighting
	- for any language int  $x=42$ ; / $\angle K$  C  $\angle$ /
	- customizable, if needed int  $x=42$ ; / $\angle \epsilon$  /
- Example on the following page
	- line numbers & highlighting done automatically
- 

### <span id="page-32-0"></span>Source code example, count to 10 in C

#i ncl u d e < s t d i o . h> 1 i n t main ( ) { 2 i n t i ; /∗ ' i ' i s a " v a r i a b l e " ∗/ 3 f o r ( i = 1 ; i < 1 0; ++i ) { /∗ l o o p ∗/ 4 p r i n t f ( " i ␣=␣%i \n" , i ) ; 5 } 6 } /∗ T hi s p rog ram e n d s h e r e ∗/ 7

Helge Hafting LyX for many purposes

 $\overline{a}$ 

Ė

э **In** 

重

×. **State**  $\mathcal{A}$   $290$